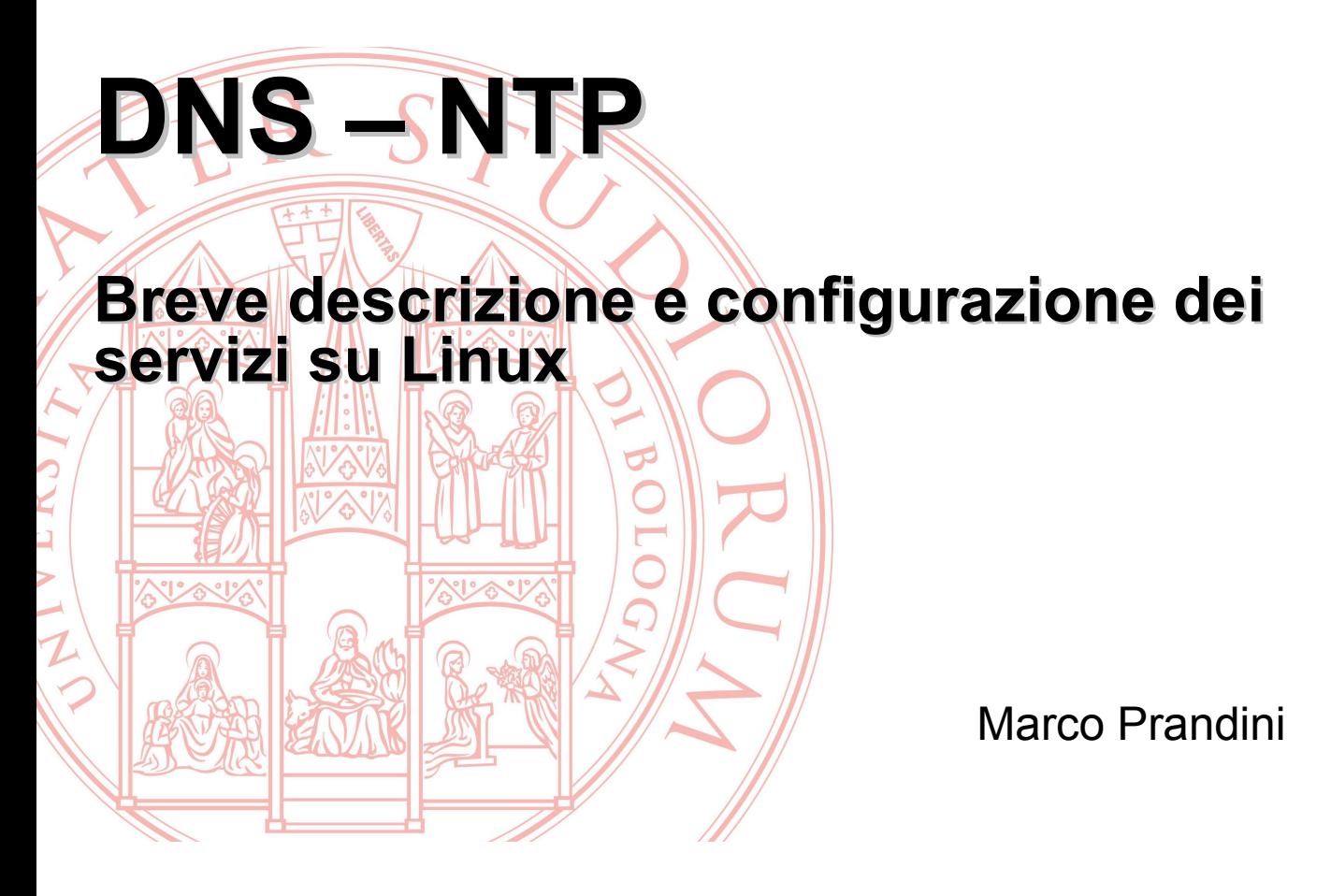

# Risoluzione dei nomi - generalità

- La mappatura da nomi di host a indirizzi IP e viceversa<br>è uno dei tanti casi in cui il sistema ha bisogno di un dizionario di nomi
- Il primo accorgimento adottato da GNU/Linux riguarda<br>la scelta della sorgente di informazioni
	- Name Service Switch
	- svolta dalla libreria C di sistema
	- supporta un set fisso di possibili database
	- configurata tramite /etc/nsswitch.conf
		- vedi man page omonima

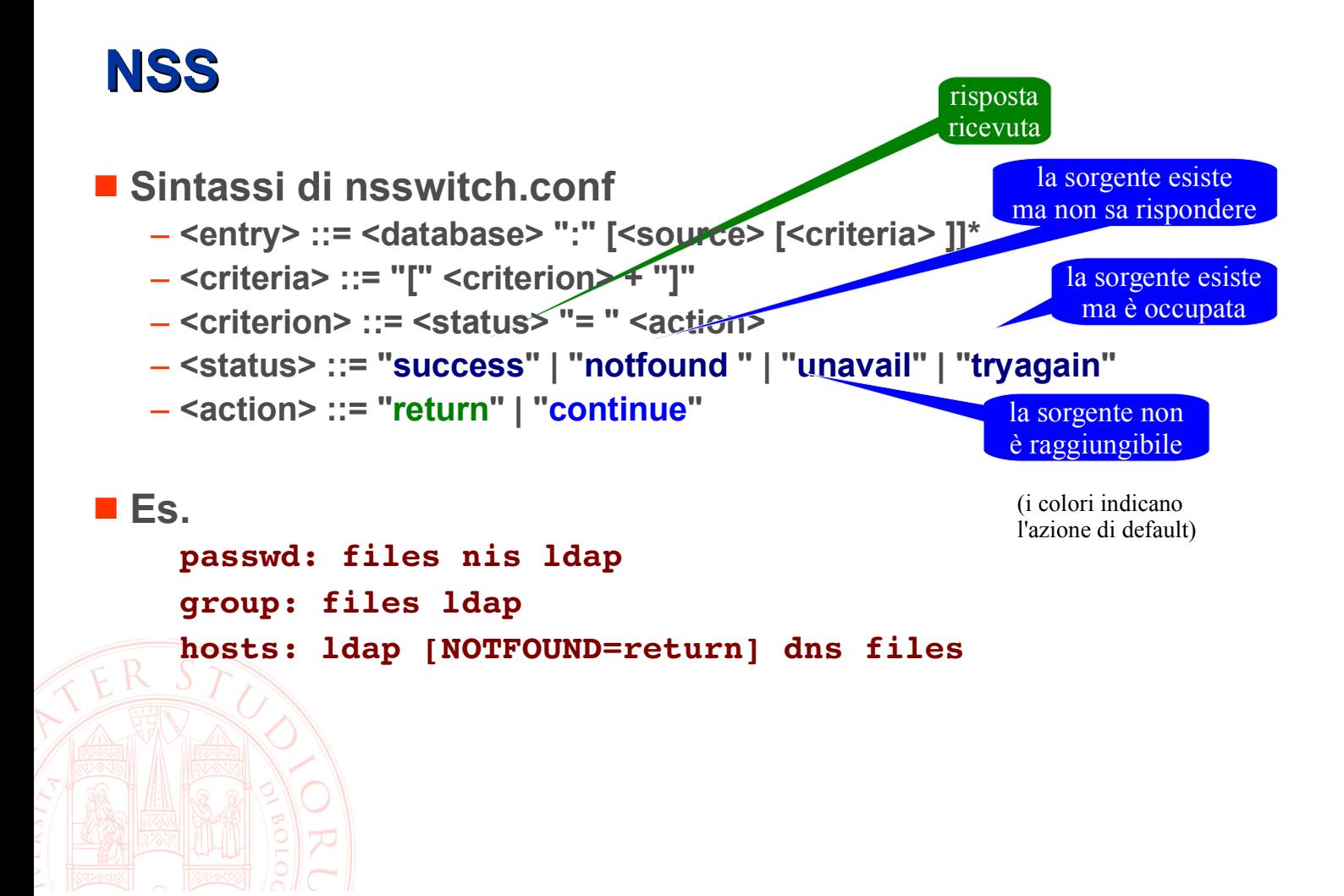

### Risoluzione dei nomi – host e IP

hosts: ldap [NOTFOUND=return] dns files

■ files → la sorgente di informazioni è il file /etc/hosts

- formato: <IP> <FQDN>  $\sqrt{\text{ALIAS}}$  ...

- $-$  esempio:  $8.8.8.8$ dns.google.com gdns
- $\blacksquare$  dns  $\rightarrow$  la sorgente di informazioni è il sistema DNS
	- l'interrogazione di server DNS è un'ulteriore set di funzioni della libreria Č di sistema, il resolver
		- -si configura attraverso /etc/resoly.conf

```
-esempio
```
nameserver 137.204.58.1 domain disi.unibo.it search ing.unibo.it

# **DNS caching**

Spesso si trova un server DNS locale

- Miglioramento prestazioni
- Maggiore flessibilità per contesti dinamici

~\$ cat /etc/resolv.conf # Dynamic resolv.conf(5) file for glibc resolver(3) generated by resolvconf(8) DO NOT EDIT THIS FILE BY HAND -- YOUR CHANGES WILL BE OVERWRITTEN  $#$ nameserver 127.0.1.1

- Tutti gli IP che iniziano per 127 puntano a localhost sudo ss -naup | grep  $127.0.1.1:53$ 

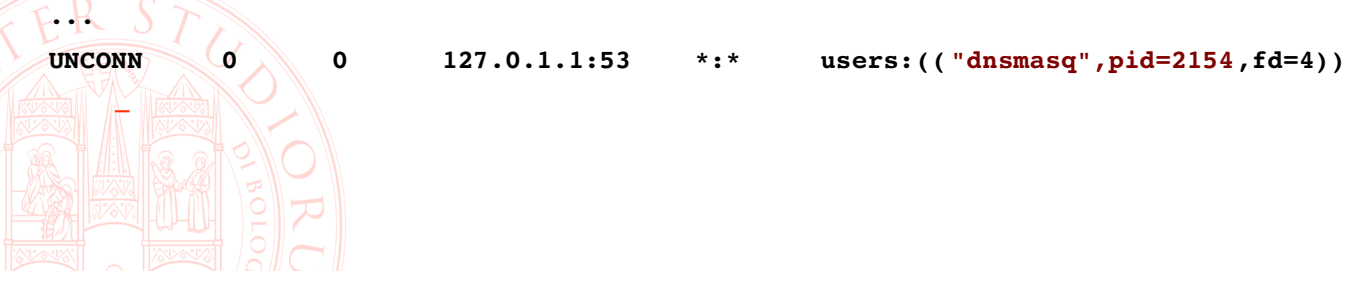

### Risoluzione di nomi via NSS

Il comando getent permette di interrogare i database del name service switch

getent <db name> <keyword>

#### **Esempi:**

\$ getent passwd las

las:x:1000:1000:Lab Amministrazione Sistemi,,,:/home/las:/bin/bash

\$ getent hosts www.unibo.it 137.204.24.35 atrproxy.unibo.it www.unibo.it

# **Risoluzione nomi DNS diretta**

- Per interrogare direttamente il DNS e avere più controllo sulle query si usano tipicamente host e dig
	- non considerano nsswitch
	- usano i nameserver di resolv.conf di default
	- possono interrogare un server specifico
- **n** host (tipicamente per conversioni IP  $\leftarrow \rightarrow$  nome)
	- query di un nome: host www.unibo.it
	- query a un server specifico: host www.unibo.it 8.8.8.8
- dig (tipicamente per ottenere informazioni legate a un dominio diverse da nomi host)
	- conoscere i Mail eXchanger: dig mx example.com
		- conoscere i Name Server: dig ns example.com

# **Sincronizzazione**

- L'allineamento dell'ora di un sistema ad un orologio di riferimento è cruciale
	- per la diagnostica dei problemi (timestamp su log)
	- per i protocolli di autenticazione e autorizzazione (i messaggi hanno una vita limitata)
	- per la sincronizzazione di azioni distribuite
	- per il valore legale di azioni compiute attraverso i computer

■È possibile usare un protocollo che compensa i ritardi di rete per ottenere informazioni precise via Internet: **Network Time Protocol (NTP)** 

- sito ufficiale: http://www.ntp.org/
- grande quantità di informazioni su: http://www.eecis.udel.edu/~mills/ntp.html

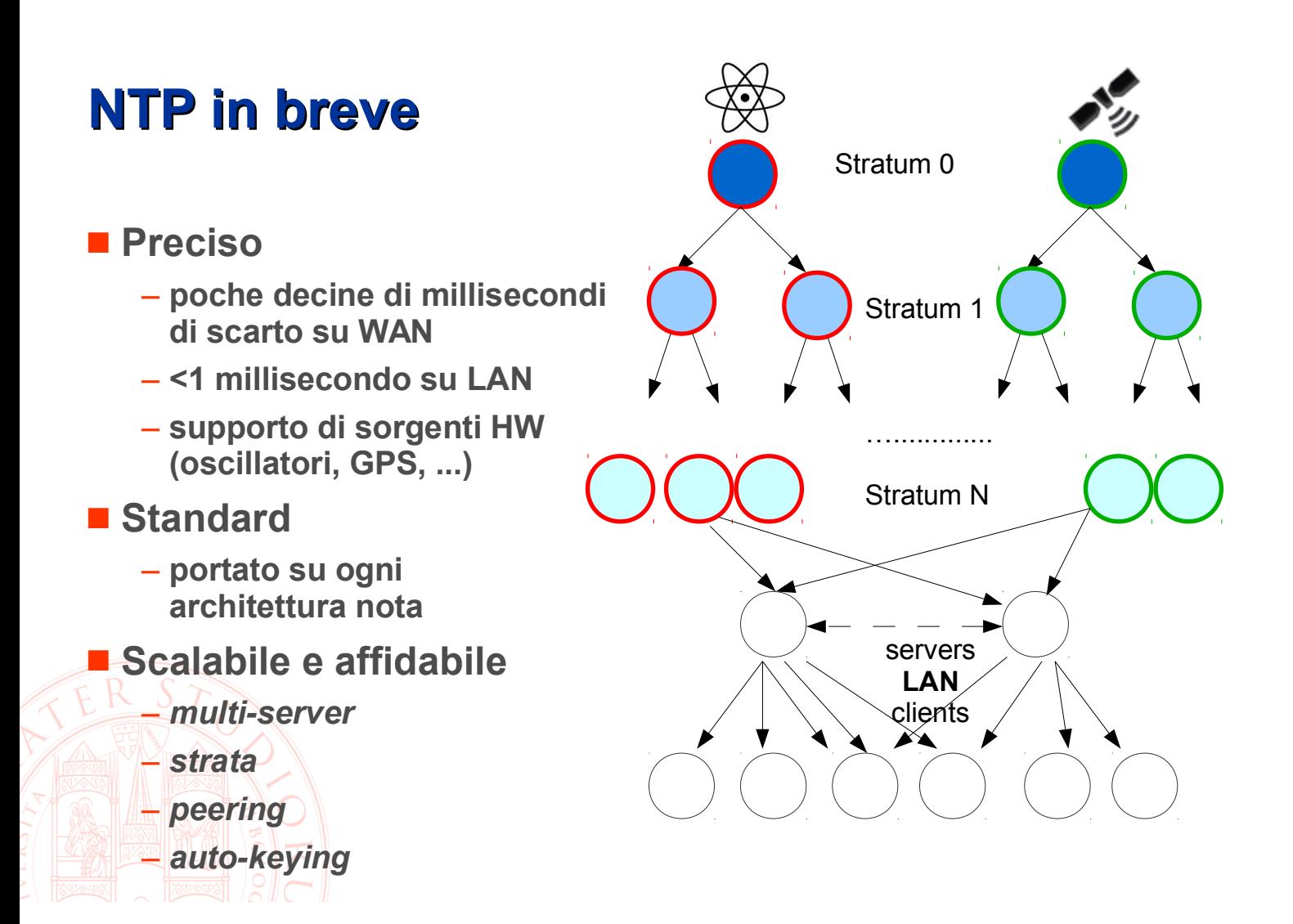

### **NTP su Linux**

- Il demone *ntpd* è client e/o server in funzione della configurazione
- lacktriangleright desempion

server 0.ubuntu.pool.ntp.org server 1.ubuntu.pool.ntp.org peer fellow.server.lan # By default, exchange time with everybody, but don't allow configuration. restrict -4 default kod notrap nomodify nopeer noquery restrict -6 default kod notrap nomodify nopeer noquery # Local users may interrogate the ntp server more closely. restrict 127.0.0.1 restrict :: 1

### NTP - inizializzazione e uso sporadico

#### Il tool ntpdate permette di sincronizzare l'orologio locale a un server NTP

- senza parametri usa i server in ntp.conf
	- · ntpd non deve essere attivo
- accetta come parametro un server specifico

#### ■ L'ora viene modificata in due modi

- se la differenza è più di 0.5 secondi: step
- se la differenza è meno di 0.5 secondi: slew con adjtime()

#### Non rimpiazza ntpd, che usa algoritmi sofisticati

- per compensare errori e ritardi dei pacchetti dai server

- per profilare il comportamento dell'orologio locale